# Wissenschaftliches Arbeiten

Skript für Teilnehmerinnen und Teilnehmer des Propädeutikums – Einführung in wissenschaftliches Arbeiten und Rahmenbedingungen des Soziologiestudiums WS 2010/2011

**Dieses Skript fixiert wesentliche Informationen aus dem Propädeutikum des Instituts für Soziologie (Erlangen) zum "Wissenschaftlichen Arbeiten". Es dient als Stütze für das formal korrekte Verfassen von Seminar- und Abschlussarbeiten. Jedoch sind die Gestaltungsmöglichkeiten bspw. Zitierweisen vielfältig und deshalb erhebt dieses Skript keinen Anspruch auf allgemeine Gültigkeit und Vollständigkeit.**

## Liebe Studentinnen und Studenten!

Einen wesentlichen Bestandteil der zu erbringenden Prüfungsleistungen im Soziologiestudiengang stellt das Anfertigen schriftlicher wissenschaftlicher Arbeiten dar. Die schriftlich korrekte Form ist dabei das Aushängeschild aller wissenschaftlich Arbeitenden. Wunderbar, dass Sie so früh wie möglich die Gelegenheit ergriffen haben, sich mit dem erforderlichen "Handwerkszeug" zu beschäftigen. Als Studierendenbetreuerin stehe ich Ihnen auch für Fragen, die sich nach dem Propädeutikum ergeben und über dieses Skript hinaus gehen, gerne beratend zur Seite.

Beachten Sie, dass Sie bei inhaltlichen und thematischen Fragen und Problemen die Veranstaltungsleiterinnen und –leiter gerne kontaktieren können. Zögern Sie nicht, evtl. Fragen während des Erstellens ihrer wissenschaftlichen Arbeiten frühzeitig zu thematisieren.

Durch rechtzeitiges Fragen kann eine Nach- oder sogar Umarbeitung Ihrer Arbeit vermieden werden – damit sparen Studierende, aber auch Dozierende Zeit und Arbeit.

Sprechen Sie uns bei Problemen, Fragen oder Zweifeln also rechtzeitig an!

Auch nach (erfolgreich) getaner Arbeit, teilen wir Ihnen gerne Stärken und Schwächen Ihrer schriftlichen Arbeiten mit und wünschen uns, dass Sie die Möglichkeit der Nachbesprechung initiieren respektive nutzen.

Ich wünsche Ihnen viel Vergnügen bei der Erstellung Ihrer wissenschaftlichen Arbeiten (auch wenn Durststrecken in der Bearbeitung Sie durchaus begleiten können).

Freundliche Grüße

Carolin Freier

Friedrich-Alexander-Universität Erlangen-Nürnberg Institut für Soziologie Carolin Freier M.A. Bismarckstr. 6 91054 Erlangen

Tel.: 09131- 85 22116 E-Mail: carolin.freier@soziol.phil.uni-erlangen.de

# **Inhalt**

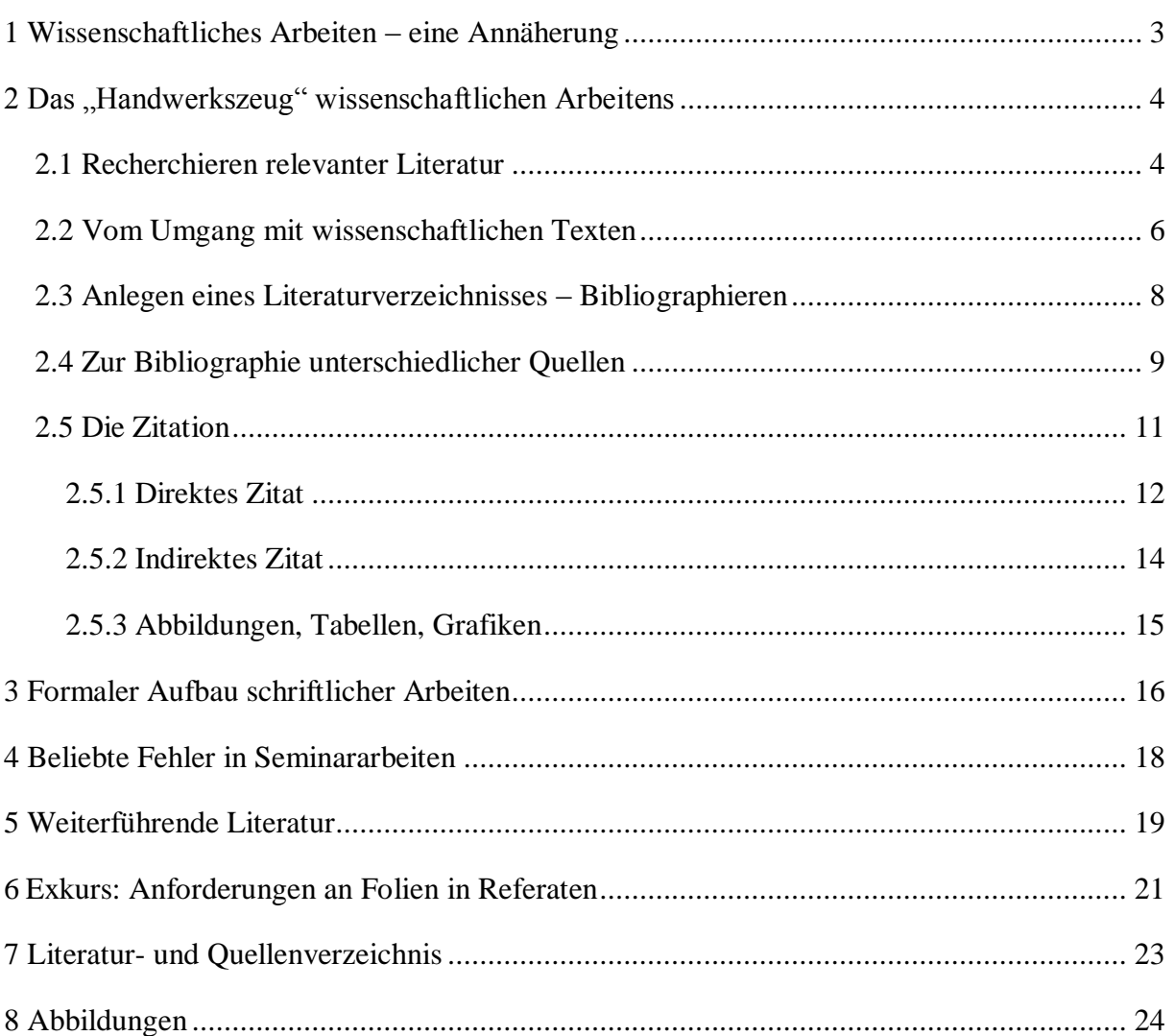

## <span id="page-3-0"></span>**1 Wissenschaftliches Arbeiten – eine Annäherung**

Wissenschaftliches Arbeiten/Schreiben unterscheidet sich von alltäglichen oder künstlerischen Kommunikationsstandards. Es soll:

- systematisch sein  $\rightarrow$  logische Stringenz in Inhalt und Aufbau
- die Art seines Vorgehens/Methode offenlegen
- $n$ achprüfbar sein  $\rightarrow$  verwendete Materialien, Quellen und Literatur angeben
- verschiedene (z.T. auch widersprüchliche) Perspektiven berücksichtigen
- einen erkennbaren/abgegrenzten Gegenstand behandeln
- die Fachsprache verwenden

 $\overline{a}$ 

- sich an ein (Fach-) Publikum wenden  $\rightarrow$  evtl. auf eine Veröffentlichung abzielen

Arbeiten, verfasst nach einer wissenschaftlichen Vorgehensweise, verhelfen dazu:

- sich über eigenständige Literaturrecherche das von Anderen erarbeitete Wissen zu erschließen
- Gedanken strukturiert und logisch zu formulieren
- sich den gängigen Anforderungen der Soziologie anzunähern
- Probleme und Fragestellungen zu entwickeln, insbesondere einzugrenzen
- sich intensiv mit einem überschaubaren Themenbereich (Problem/Phänomen) auseinanderzusetzen und dies selbstständig aus soziologischer Perspektive zu bearbeiten

Beachten Sie bei der Themenbearbeitung, dass es den wissenschaftlichen Prinzipien widerspricht, Ansichten und Weltdeutungen als "Wahrheit" zu bezeichnen oder mit dem Verweis auf Autoritäten abzusichern.<sup>1</sup> Aussagen werden in der Wissenschaft nicht absolut gesetzt, sondern zur Diskussion gestellt. Folgendes Zitat aus Max Webers "Wissenschaft als Beruf" (1988, S.592) soll den vorläufigen Charakter wissenschaftlicher Erkenntnis illustrieren:

"Ein Kunstwerk, das wirkliche ,Erfüllung' ist, wird nie überboten, es wird nie veralten; der Einzelne kann seine Bedeutsamkeit für sich persönlich verschieden einschätzen; aber niemand wird von einem Werk, das wirklich im künstlerischen Sinne ,Erfüllung' ist, jemals sagen können, daß es durch ein anderes, das ebenfalls , Erfüllung' ist, .überholt' sei. Jeder von uns dagegen in der Wissenschaft weiß, daß das, was er gearbeitet hat, in 10, 20, 50 Jahren veraltet ist. Das ist das Schicksal, ja: das ist der Sinn der Arbeit der Wissenschaft, dem sie, in ganz spezifischem Sinne gegenüber allen anderen Kulturelementen, für die es sonst noch gilt, unterworfen und hingegeben ist: jede wissenschaftliche 'Erfüllung' bedeutet neue 'Fragen' und will 'überboten' werden und veralten."

<sup>&</sup>lt;sup>1</sup> Im Unterschied etwa zu Schriftreligionen, die auf Wort und Schrift einer ihr heiligen Autorität rekurriert.

## <span id="page-4-0"></span>**2 Das "Handwerkszeug" wissenschaftlichen Arbeitens**

## <span id="page-4-1"></span>2.1 Recherchieren relevanter Literatur

Die erste Phase der meisten wissenschaftlichen Arbeiten ist das Suchen und Auswerten bestehender wissenschaftlicher Literatur; wobei "Literatur" hier jegliches Produkt wissenschaftlichen Arbeitens meint (also auch CD-Roms, Filme, Audiodaten, Internet-Inhalte etc.). Zum einen erspart der Blick auf Zugänge, Argumente und Ergebnisse Anderer Mühen und gibt darüber hinaus Anstöße für das eigene wissenschaftliche Arbeiten. Zum anderen ist wissenschaftliche Erkenntnis darum bemüht, bestehende Kenntnisse fortwährend weiter zu entwickeln, was eben den Einblick in den aktuellen Forschungsstand voraussetzt.

Die Literaturrecherche ist keine Phase, die vor dem Schreiben der Seminar- oder Abschlussarbeit beendet werden soll, sondern begleitet den gesamten Entstehungszeitraum. Gleichzeitig tritt neben Recherche und Organisation des Materials fast unmittelbar die Aufgabe, aus dem üblicherweise vorhandenen Übermaß an Literatur eine realistisch-bearbeitbare Auswahl vorzunehmen, die den Zwecken des Vorhabens entspricht.

Mit Bezug auf den im Propädeutikum besprochenen Kreislauf wissenschaftlicher Publikation (dem ein Forschungsprozess vorangegangen ist) und Ihre Anknüpfungspunkte sollten Sie sich zunächst einen Überblick über den wissenschaftlichen Stand Ihrer Thematik verschaffen.

<span id="page-4-2"></span>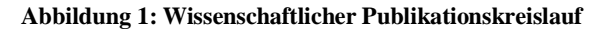

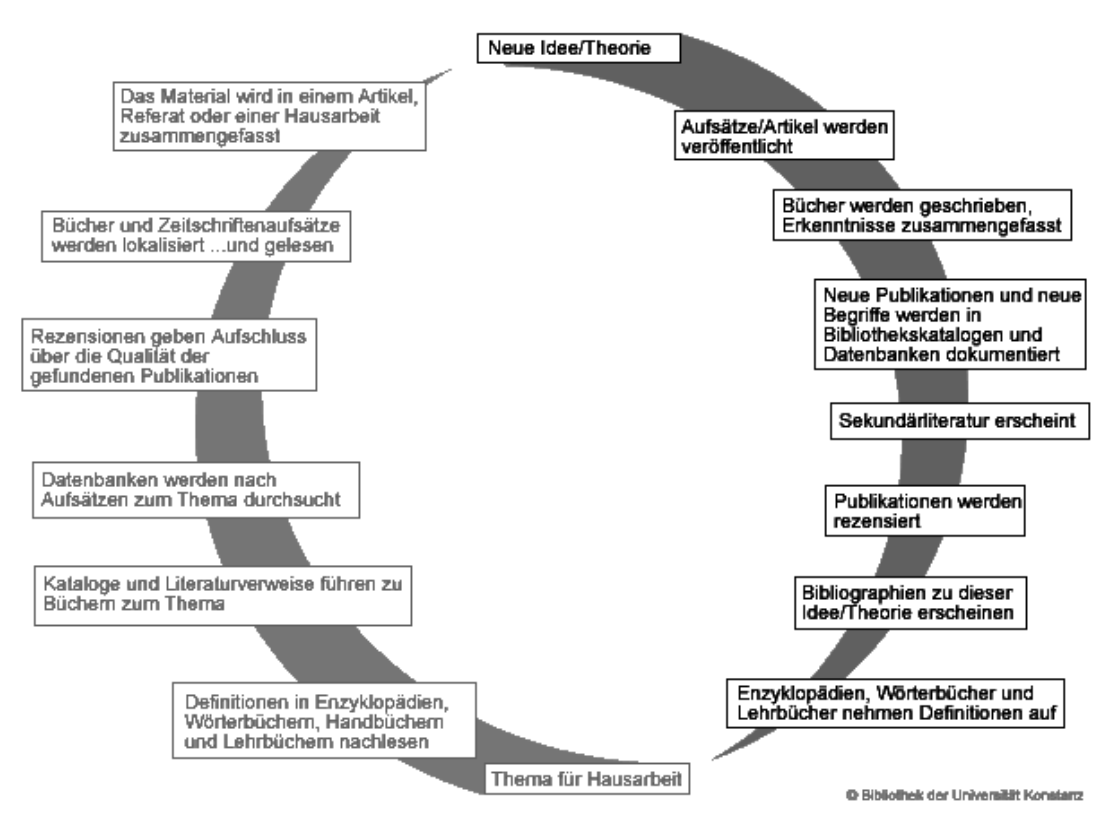

Quelle: (Klöpfel et al. 2006)

Für die erste Phase der Literaturrecherche benötigen Sie nur eine vage Vorstellung bzw. Grobeinschätzung des Themas, die sich während der Sichtung der Einstiegsliteratur spezifiziert: Recherchieren Sie die notwendigen Hintergrundinformationen zunächst in *Enzyklopädien*, *Fachlexika* oder einführenden *Überblickswerken*. Meist sind in diesen weiterführende Literaturhinweise angegeben. Wenn Sie diese Literaturempfehlungen vergleichen, können Sie in einem Schneeballsystem häufig zitierte (und daher wahrscheinlich grundlegende) Werke ausfindig machen. Sehen Sie die Handapparate Ihrer Seminare und die Grundlagenliteratur des Instituts in der Teilbibliothek Soziologie ein (linkes Buchregal neben dem Eingang zum Magazin).

Recherchieren Sie im zweiten Schritt weiter in *Bibliographien* (in gedruckter und/oder elektronischer Form (Datenbanken)) v.a. nach *Zeitschriftenaufsätzen* (da Sie wissen, dass sich dort die aktuellste Forschung zuerst niederschlägt), doch auch nach *Monographien* und *Aufsätzen* aus Sammelbänden. Wenn Sie die 'altmodische Methode' bevorzugen, ist der Gang in die Teilbibliothek Soziologie lohnenswert: sehen Sie sich aktuelle Ausgaben soziologischer Zeitschriften an (etwa American Sociological Review (ASR), Kölner Zeitschrift für Soziologie und Sozialpsychologie (KZfSS), Leviathan Zeitschrift für Sozialwissenschaft, Soziale Welt, Soziologische Revue, Zeitschrift für Soziologie (ZfS)) und prüfen Sie, ob es aktuelle Aufsätze zu Ihrem Thema gibt – beziehen Sie die verwendete Literatur gegebenenfalls in den Artikeln ein.

Einzelabhandlungen, wie etwa *Hochschulschriften* (z.B. Dissertationen), die Ihr Thema behandeln, bieten wohl die größte Informationstiefe, doch benötigen Sie bereits Vorkenntnisse, um diese bewältigen zu können (und bedenken Sie, dass dort der wissenschaftliche Stand und eine Fülle an Literatur bereits erfasst wurden). Neben dem elektronischen Rechercheweg in Datenbanken können Sie diese auch mittels Verlag-Veröffentlichungslisten (z.B. VS Verlag für Sozialwissenschaften) recherchieren.

#### Nutzen Sie folgende **Recherchewerkzeuge**:

- Kataloge der Universitätsbibliothek Erlangen-Nürnberg:
	- 1. EDV-Katalog OPAC (Online Public Access Catalogue) für Bücher ab 1982 und alle Zeitschriften der gesamten UB (http://www.ub.uni-erlangen.de/literatursuche/opacplus/)
	- 2. Zettelkatalog für Bücher von 1900-1981
	- 3. Bandkatalog v.a. für Bücher vor 1900
- Regionaler Katalog: Fernleihe im Bayerischen Bibliotheksverbund/BVB [\(http://opac.bib-bvb.de:8080/InfoGuideClient.fasttestsis/search.do?methodToCall=switchSearchPage&](http://opac.bib-bvb.de:8080/InfoGuideClient.fasttestsis/search.do?methodToCall=switchSearchPage&) SearchType=2)
- Verzeichnis lieferbarer Bücher (VLB) (http://www.vlb.de/) oder Katalog der Deutschen Nationalbibliothek (https://portal.d-nb.de/opac.htm?method=showOptions#top)
- Globale Kataloge wie die Metasuchmaschine Karlsruher virtueller Katalog (KVK) (http://www.ubka.uni-karlsruhe.de/kvk.html)
- OPUS (Hochschulschriften-Katalog (http://www.opus.uni-erlangen.de/opus/)  $\rightarrow$  da sich dieser derzeit im Aufbau befindet ist die OPAC-Suche ertragreicher
- Datenbanken ("Allgemein/Fächerübergreifend" und fachspezifisch "Soziologie"<sup>2</sup>) (http://rzblx10.uni-regensburg.de/dbinfo/fachliste.php?bib\_id=ub\_en&lett=l&colors=&ocolors=)
- elektronische Zeitschriftenbibliothek ("E-Journals") (http://rzblx1.uni-regensburg.de/ezeit/search.phtml?bibid=UBEN&colors=7)

*Nicht-wissenschaftliche Internetquellen sollten möglichst nicht verwandt*, bei Bezugnahme jedoch ebenfalls belegt werden. Sollten die hier aufgeführten Recherchewerkzeuge Ihnen nicht ausreichend erscheinen, empfehle ich Ihnen sich über den neuesten Stand der fachwissenschaftlichen Diskussion zu Ihrem Thema auf der Seite der Deutschen Gesellschaft für Soziologie zu informieren. Suchen Sie nach der Leseliste der zu Ihrem Thema passenden Sektion (unter www.soziologie.de).

Webpages, die Seminar-, Diplom- und sonstige Arbeiten anbieten, sollten nicht mehr als eine Anregung für die eigene Texterstellung darstellen und die vermeintlich leichte Fertigstellung der wissenschaftlichen Arbeit über Copy und Paste erweist sich als trügerisch, denn:

"Zum Schummeln bei der Seminararbeit reicht ein Mausklick – zum Entlarven der Betrüger auch" (Kortmann / Müller 1999 zit. n. Bauernschmidt / Stegmaier 2005, S. 8).

Wenn Zitate oder Textpassagen nicht belegt werden, wird Ihre Arbeit mit "Ungenügend" bewertet und Sie müssen die Arbeit neu verfassen (zum Teil zu einem anderen Thema oder in einem anderen Seminar).

## <span id="page-6-0"></span>2.2 Vom Umgang mit wissenschaftlichen Texten

Wie im Propädeutikum behandelt, gibt es zwei grundsätzlich verschiedene Herangehensweisen an wissenschaftliche Texte: das kursorische oder diagonale Lesen (Querlesen) und das studierende (vertiefte) Lesen. Hier finden Sie **Fragen** zusammengefasst, die Ihnen bei der Überblicksgewinnung, aber auch bei der Sinnerschließung behilflich sein können<sup>3</sup>. Es handelt sich dabei um einen *Maximalkatalog*, der nicht bei jedem Exemplar in Gänze zu bearbeiten ist - im Vordergrund steht die Textlektüre (nicht die Kontextrecherche):

 $\overline{a}$ 

<sup>2</sup> Bspw. SOWIPORT, WISO[, Sociological Abstracts.](http://rzblx10.uni-regensburg.de/dbinfo/detail.php?bib_id=ub_en&colors=&ocolors=&lett=f&titel_id=373)

<sup>3</sup> In den Fragestellungen beziehe ich mich auf die Werke zum wissenschaftlichen Arbeiten von Buß / Schöps (1990); Ernst et al. (2002) und Kuhn (2009).

## Text als vorliegendes Exemplar:

- **Titel**
- Genre? (sowohl in Bezug auf den Text qua Text, als auch auf die Ausgabe, die Sie vor Augen haben)
- Ausgabe/Überlieferung/Übersetzung und Kontext (inkl. Herausgeber und/oder Übersetzer)
- Auflage: offensichtlich erfolgreiches Buch in hoher Auflage; überarb. Aufl. oder völlig neu bearbeitete Aufl.
- Bekanntheit und Metier des Verlages
- Erscheinungsjahr: Kommt dem Buch grundsätzliches, historisches oder aktuelles Interesse zu?
- Physische Besonderheiten? (Format, Einband, Textträger etc.)
- **Inhaltsverzeichnis**: Welche sachlichen Schwerpunkte sind zu erkennen? (evtl. Zuhilfenahme des Klappentextes oder von Buchbesprechungen)

### - **Literaturverzeichnis**:

- Welche anderen Publikationen hat der/die VerfasserIn verarbeitet (auch welche weiteren eigenen!)?
- Sind sie von bekannten AutorInnen?
- Sind es Neuerscheinungen?
- Sind bekannte und wichtig erscheinende Publikationen aufgeführt?
- **Register**:
	- Welche AutorInnen werden im Personenregister zitiert und gegebenenfalls kritisch kommentiert?
	- Gibt das Sachregister zusätzliche Informationen über inhaltliche Schwerpunkte? (Evtl. den Text zu ausgewählten Schlagworten lesen und prüfen)
- **Einleitung**: Aus der Einleitung lassen sich möglicherweise Hinweise auf folgende Fragen entnehmen:
	- Welcher Stand der Forschung wird berücksichtigt?
	- Abgrenzung des Themas
	- Bedeutung des Themas
	- Ziel der Arbeit
	- Verwendete Ouellen
	- Angewandte Methodik
	- Überblick über den Inhalt
- **Zusammenfassung, Abstract, Schluss**:
	- Welche Ergebnisse, Hypothesen werden präsentiert?
	- Auf welche ungelösten Probleme bietet der/die VerfasserIn einen Ausblick?

#### *In Bezug auf den Kontext:*

- Spezialkontext **AutorIn**:
	- Welche fachliche Bedeutung hat der/die VerfasserIn?
	- Gilt sie/er auf dem eigenen Spezialgebiet als Autorität?
	- Vertritt sie/er eine bestimmte Wissenschaftsrichtung; gehört sie/er einer bestimmten "Schule" an?
- Zielpublikum
- Zeitgenössische Rezeption; Spätere Traditionen der Rezeption? (Kommentare, Sekundärliteratur, …)
- Wie weit und wie beeinflussen die Traditionen der Rezeption die eigene Lektüre?
- Text als sprachliches Gebilde: Rhetorische Strategien, Besonderheiten der sprachlichen Gestaltung (z.B.: Stilpräferenzen, Gruppenzugehörigkeitsindikatoren, Jargon)

### *Inhaltliches und den Inhalt betreffendes:*

- Argumentationsstrukturen
- Erfassen Sie Binnenstruktur und Argumentationslinien des Textes
- Umgang mit erwähnten Gegenargumenten/Gegenpositionen?
- Weitere nicht erwähnte Gegenargumente/Gegenpositionen
- Cui bono? (etwa: wem nutzt es?) Welchen Zweck hat der Text? Was wird erreicht?
- Diskontinuitäten (und/oder andere Probleme der Argumentation)?
- Last, not least: Lohnt es sich den Text zu lesen bzw. gelesen zu haben? Warum?

Beim **Exzerpieren** sollten Sie folgende Leitlinien herausarbeiten:

- Fragestellung; Problem, das behandelt wird
- "Baugerüst" des Textes
- (Arbeits-) Definitionen
- Hauptthesen
- Methoden (häufig explizit behandelt)
- Bezug auf wissenschaftliche Theorien/Kontexte
- zentrale Ergebnisse

## <span id="page-8-0"></span>2.3 Anlegen eines Literaturverzeichnisses – Bibliographieren

*Vorbemerkung*: Im Folgenden wird das Bibliographieren dargestellt. Es gibt zahlreiche unterschiedliche, aber legitime Systeme, daher sollten Sie sich an die Vorgaben der *Betreu-* *erIn/KorrektorIn* halten und dieses Skript als Orientierungshilfe verstehen.<sup>4</sup> Wichtig ist es, ein System durchzuhalten.

Es ist ratsam, bereits während der Recherche, mit der systematischen Literaturverwaltung (lückenlos, einheitlich gestaltet) zu beginnen. <sup>5</sup> Grundsätzlich listen Sie das vollständige Material auf, das Eingang in die Arbeit gefunden hat und zwar in alphabetischer Reihenfolge der AutorInnen-, bzw. HerausgeberInnennachnamen. (Umlaute werde wie Ae, Oe, Ue behandelt, Adels- und Hochschultitel ignoriert). In der Literaturliste werden wissenschaftliche Beiträge geführt; von Ihnen erhobenes Material (Interviews, Fragebögen, Videos, Daten etc.) muss in einem eigenen Quellenverzeichnis erscheinen. Ziel ist es, dass exakt die genutzte Literatur von Dritten gefunden werden kann.

Ausschlaggebend für die Bibliographie sind die Angaben auf dem Titelblatt, bzw. dessen Rückseite im Inneren des Buches (nicht der Buchdeckel oder Einband). Außer der ersten sind alle weiteren Auflagen und deren Bezeichnungen (erweiterte, vollständig überarbeitete, ergänzte etc.) anzugeben. Finden sich ausschließlich die Initialen der AutorInnen können diese übernommen werden. Falls Angaben fehlen, sind sie dennoch aufzuführen, etwa ohne Jahr "o. J.", ohne Ort "o. O." oder ohne VerfasserIn "o. V.". Besonderheiten sind ebenfalls aufzuführen, etwa ÜbersetzerIn; "unveröffentlichtes Typoskript" o. ä.

**Allgemeines Bibliographie-Schema**: [Nachname], [Vorname] ([Jahreszahl]): [Titel]. [Untertitel]. [Auflage]. ([Reihenname] [Reihen-Nr.]). [Veröffentlichungsort]: [Verlag].

Neben diesem allgemeinen Schema gibt es eine Reihe von Besonderheiten für verschiedene "Literaturgattungen".

## <span id="page-9-0"></span>2.4 Zur Bibliographie unterschiedlicher Quellen

 $\overline{a}$ 

**Monographien** (Bücher, die ein einziges in sich geschlossenes Thema bearbeiten):

Baecker, Dirk (2001): Wozu Kultur? 2., erw. Auflage. Berlin: Kulturverlag Kadmos.

Bei **Sammelbänden** (eine oder mehrere Person/en hat/haben das Buch herausgegeben, verschiedene Autoren haben darin Aufsätze/Kapitel geschrieben, die namentlich

<sup>4</sup> Grundlage der hier aufgeführten Bibliographie- und Zitationsregeln ist: Lehrstuhl für Soziologie (Hg.) (2005): Die formale Gestaltung der schriftlichen Hausarbeit/ Seminararbeit. Verbindliche Standards des Lehrstuhls für Soziologie der Technischen Universität München. unveröffentl. Typoskript.

<sup>&</sup>lt;sup>5</sup> Sie können die Literaturverwaltungsprogramme Citavi / Endnote nutzen, für die es eine Campuslizenz der FAU gibt (nähere Informationen erhalten Sie beim Rechenzentrum RRZE), ein Karteikartensystem verwenden oder die Informationen in einer Textdatei festhalten (auch mit dem Datenbankprogramm Access ist systematische Literaturerfassung möglich).

gekennzeichnet sind) steht anstelle der AutorIn der Name der HerausgeberIn gefolgt von

(Hg.) als Kennzeichnung:

Müller-Jentsch, Walther (Hg.) (1993): Profitable Ethik, effiziente Kultur. Neue Sinnstiftung durch das Management? München / Mering: Rainer Hampp Verlag.

Hat ein Werk **mehrere AutorInnen/HerausgeberInnen***,* werden alle genannt, und zwar

in der Reihenfolge, in der sie auf dem Titelblatt aufgeführt sind (nicht alphabetisch!):

Büssing, André / Seifert, Hartmut (Hg.) (1999): Die "Stechuhr" hat ausgedient. Flexiblere Arbeitszeiten durch technische Entwicklungen. Berlin: Edition Sigma.

Ist das Werk **in einer Reihe erschienen***,* deren Bände nummeriert sind, muss die Reihe

in Klammern angegeben werden):

Ellguth, Peter / Leinmann, Knut / Schmidt, Rudi / Trinczek, Rainer (1989): Betriebliche Arbeitszeitentwicklung zwischen Kontinuität und Bruch. Die Umsetzung der 37,5- Stunden-Woche in der metallverarbeitenden Industrie der Region Nürnberg/Fürth/Erlangen (IPRAS- Schriftenreihe zur Arbeitszeitforschung H. 7). Erlangen: IPRAS.

Besteht ein *Werk* **aus mehreren Bänden***,* muss dies angezeigt werden:

Kaesler, Dirk (2000): Klassiker der Soziologie. 2. durchges. Aufl. 2 Bde. München: Beck.

Bezieht man sich nur **auf einen Band einer mehrbändigen Ausgabe***,* gilt Folgendes:

**Schema**: [Nachname], [Vorname] ([Jahreszahl]): [Titel]. [Band] [Untertitel]. [Auflage]. [Veröffentlichungsort]: [Verlag].

Kaesler, Dirk (2000): Klassiker der Soziologie. Bd. 1: Von Auguste Comte bis Norbert Elias. 2. durchges. Aufl. München: Beck.

**Artikel aus (wissenschaftlichen) Zeitschriften** werden folgendermaßen zitiert:

Bouncken, Ricarda (2002): Nostalgie als organisatorisches Phänomen. Analyse-und Gestaltungsdimensionen für Personal und Führung. In: Zeitschrift für Personalführung, 16. Jg., H. 3, S. 359-375.

Besonders wichtig: **Angabe der genauen Seitenzahlen** (*=* Erstreckung) des Aufsatzes!!!

*Aufsätze* **aus Sammelbänden** werden folgendermaßen zitiert:

Berger, Ulrike (1993): Organisationskultur und der Mythos der kulturellen Integration. In: Müller-Jentsch, Walther (Hg.): Profitable Ethik, effiziente Kultur. Neue Sinnstiftung durch das Management? München / Mering: Rainer Hampp Verlag, S. 11-38.

Wiederum wichtig: **Angabe der genauen Seitenzahlen** (*=* Erstreckung) des Aufsatzes!!!

**Lexikonartikel** werden unter dem Namen des/der VerfasserIn des Eintrags in das Literaturverzeichnis aufgenommen, ansonsten wird der Artikel unter dem Lemma (Stichwort) aufgeführt. Bei alphabetischer Anordnung der Artikel im Lexikon sind Band- und Seitenangaben entbehrlich. Der Herausgeber muss bei gängigen Nachschlagewerken (Duden, Brockhaus etc.) nicht genannt werden; die Publikationsdaten der benutzten Ausgabe sind jedoch unbedingt anzugeben. Zitieren Sie gängige Nachschlagewerke mit Bedacht, geben Sie soziologischen Fachlexika den Vorzug:

Bildungssoziologie. In: Endruweit, Günter / Trommsdorff, Gisela (Hg.) (1989): Wörterbuch der Soziologie. München: Deutscher Taschenbuch Verlag.

**Internetquellen** werden folgendermaßen angegeben:

**Schema**: [Nachname], [Vorname] ([Jahreszahl]): [Titel]. [Untertitel]. [vollständige URL]. (Fassung vom [Datum], abgerufen am [Datum des Abrufs]).

Fehlt der Name der AutorIn, tritt an dessen Stelle der Domain-Name. Ist ein Datum der Veröffentlichung oder letzten Aktualisierung angegeben, sollte auch dies vermerkt werden.

Hengsbach, Friedhelm (2004): Die globalen Finanzmärkte – keine fünfte Gewalt. http://www.st-georgen.uni-frankfurt.de/nbi/pdf/beitrage/breuer.pdf (Fassung vom 18.05.2004, abgerufen am 2.02.2005).

Bitte nutzen Sie Internet-Quellen sehr zurückhaltend; diese dienen vorrangig zur Recherche aktueller Daten und Fakten, die noch nicht in wissenschaftlichen Publikationen zugänglich sind. **Die Nutzung des Internets ersetzt keinesfalls eine systematische Literatursuche!**

#### Zitierung von **Video- und Audiodateien**:

Video- und Audiodateien sind aus bibliographischer Perspektive als "Text" zu verstehen. Statt der AutorIn wird die RegisseurIn genannt; Minuten- und Sekundenangaben (Format: hh:mm:ss) ersetzen die Seitenangaben. DVDs können zusätzlich durch die Kapiteleinteilung belegt werden.

[RegisseurIn-Nachname], [Vorname] ([Jahr der Ausgabe]): [Titel]. [Untertitel]. [Format], [Spieldauer], [Produktionsort/-land]: [Produktionsgesellschaft], [Zeitangabe der zitierten Passage].

## <span id="page-11-0"></span>2.5 Die Zitation

Zitate sind "wortgetreue oder sinngemäße Wiedergabe<sup>[-n; C.F.]</sup> fremder Äußerungen" (Buß / Schöps 1990, S. 137) (Grafiken, Abbildungen und Tabellen müssen auch belegt werden). Zitate sind unerlässlicher Bestandteil wissenschaftlichen Arbeitens, belegen Sie doch Behauptungen/Aussagen und dokumentieren die Interaktion zwischen der VerfasserIn der Arbeit und der übrigen wissenschaftlichen Literatur.

Gemäß der hier verwendeten Zitier-Methode befinden sich **Kurzbelege** für die *direkten* und *indirekten* Zitate im Fließtext (nicht in den Fußnoten). In runden Klammern wird der Nachname der AutorIn, die Jahreszahl und ggf. die Seitenzahl hinter dem Zitat genannt.

**Schema**: ([Nachname] [Jahr], S. [Seitenzahl])

Bei zwei AutorInnen werden beide Nachnamen verbunden durch ein "/" angegeben, bei mehr als zwei AutorInnen wird nur der erste Nachname ergänzt um "et al." oder "u.a." angeführt.

Seitenangaben für Zitate können unterschiedliche Formen haben: Bezieht sich das Zitat auf eine Seite wird nur diese angegeben, handelt es sich um zwei Seiten wird die niedrigere Seitenzahl um ein "f." ergänzt, bei drei oder mehr Seiten um "ff.". Handelt es sich um einen vollständigen Abschnitt, dann folgt eine von-bis-Angabe (z.B.: S. 17-36).

Wenn das Zitat ohne Satzende schließt, steht der Beleg im Satz, also die schließende runde Klammer vor dem Punkt.

Die seitenpräsenten Fußnoten enthalten nur dann Literaturverweise, wenn es sich um zusätzliche, nicht für das Verständnis des Haupttextes relevante, Angaben handelt. Auch kann es sein, dass Sie ein längeres Zitat in die Fußnote setzen, dann muss auch der entsprechende Literaturverweis in den Fußnoten erfolgen.<sup>6</sup>

## <span id="page-12-0"></span>2.5.1 Direktes Zitat

 $\overline{a}$ 

*Vorbemerkung*: Mit den **direkten Zitaten** aus der wissenschaftlichen Literatur sollte sparsam umgegangen werden, nur was sprachlich und/oder inhaltlich wirklich überzeugt, ist es wert, von Ihnen direkt zitiert zu werden. Bisweilen ist es sinnvoll, die Arbeiten mit der "geliehenen Zunge" eines direkten Zitates zu bereichern, denn wenn z.B. eine anerkannte WissenschaftlerIn einen Sachverhalt sehr zugespitzt darstellt, wird eine solche Aussage als 'akzeptabler' angesehen, als wenn dies eine StudentIn in einem niedrigen Semester tut; die eigene Position wird gewissermaßen hinter einem , großen Namen' versteckt. Zitate mit drei oder mehr Zeilen sollten der besseren Lesbarkeit halber eingerückt werden und der Zeilenabstand einfach sein.

Direkte Zitate aus dem von Ihnen erhobenen Material (Interviews, Fragebogen etc.) können häufiger - als die wissenschaftliche Literatur - direkt eingebracht werden, denn sie sind die

<sup>6</sup> In den Fußnoten ist Platz für Kommentare, evtl. wissenschaftliche Randmeinungen/ Gegenpositionen oder Literaturverweise, die die wissenschaftliche Diskussion zu einem spezifischen Randthema ihrer Arbeit abbilden, etc. Allen Fußnoten ist gemein, dass die hier enthaltenen Informationen Sie interessieren, aber "nebensächlich" für den Korpus ihrer Arbeit sind.

originären Daten Ihrer (Abschluss-) Arbeit und die Authentizität, bzw. Überzeugungskraft Ihrer Ausführungen steigt durch derartige Belege.

Sie müssen **alle Quellen**, aus denen Sie Ihre Informationen bezogen haben, **angeben**! Wenn Zitate oder Textpassagen nicht belegt werden, wird Ihre Arbeit mit "Ungenügend" bewertet und Sie müssen die Arbeit neu verfassen (zum Teil zu einem anderen Thema oder in einem anderen Seminar).

Der Quelltext wird bei einem direkten Zitat im genauen Wortlaut wiedergegeben und in **doppelte Anführungszeichen** gesetzt.

"Es gehört zu den dümmsten Ansichten im Bestande unserer herrschenden Lehrmeinung, den 'Erwerbstrieb' als einen Urtrieb der Menschen anzusehen. Das Gegenteil ist richtig. Der natürliche Mensch denkt gar nicht daran, Geld und möglichst viel Geld zu verdienen" (Sombart 1987, S. 426).

Übernehmen Sie auch Hervorhebungen wie Kursivschriften, Unterstreichungen …, alles könnte für die Interpretation relevant sein; selbst sprachliche und orthographische Fehler müssen übernommen werden, diese können Sie mit [sic] oder [!] kennzeichnen. *Ausnahme*: Das Satzschlusszeichen können Sie aus dem Zitat herausnehmen und hinter den Beleg setzen.

Gehen Sie mit den geistigen Produkten Anderer so sorgfältig wie möglich um, in dem Sie diese so exakt wie möglich übernehmen! Zitate müssen der Vorlage entweder exakt entsprechen oder Sie müssen Ihre Eingriffe in das Zitat angemessen kenntlich machen:

**Hinzufügungen:** [Veränderung; Initialen der VerfasserIn]<sup>7</sup>

**Auslassungen**: ein Wort (.); mehrere Wörter (..); ganze Sätze oder Abschnitte (…)

#### **Hervorhebungen:**

 $\overline{a}$ 

**"**Einzelne Worte oder Passagen des Zitats können durch *Unterstreichung, Fettdruck oder Kursivierung* [Hervorhebung C.F.] hervorgehoben werden. Diese (.) sind jedoch in der Anmerkung deutlich zum machen" (Bauernschmidt / Stegmaier 2005, S. 42).

Wenn das Zitat bereits doppelte Anführungsstriche enthält, müssen diese durch einfache Anführungsstriche ersetzt werden. Seitenzahlen sind bei direkten Zitaten stets erforderlich!

Wenn von einer AutorIn mehrere Publikationen aus einem Jahr genutzt werden, sind diese mit einem ,a', ,b' usw. direkt hinter der Jahreszahl zu kennzeichnen; z.B.: (1996a). Diese Veränderung muss ebenfalls im Literaturverweis und –verzeichnis vorgenommen werden (Einheitlichkeitsprinzip).

 $<sup>7</sup>$  Auch wenn das direkte Zitat grammatikalisch angepasst wird, müssen die veränderten Wörter oder</sup> Wortbestandteile mit eckigen Klammern versehen werden.

Wenn in Ihrer Quelle **bereits zitiert** wird geben Sie dies wie folgt an:

**Schema**: ([Nachname] [Jahr], zit. n. [erst zitierender Verfassernachnahme] [Jahr], S. [Seitenzahl])

"Die Arbeit ist der Eckstein, auf dem die Welt ruht, sie ist die Wurzel unserer Selbstachtung" (Ford 1923, zit. n. Engler 2005, S. 21).

d.h. Engler hat also auf Seite 21 ein Zitat von Henry Ford aufgeführt, das Sie in Ihren Text übernehmen. Im Literaturverzeichnis müssen Sie die genaue Seitenzahl im Original angeben.

*Übrigens*: Die englische Sprache wird als bekannt vorausgesetzt, deshalb werden **englischsprachige Zitate nicht übersetzt**, außer Sie haben eine andere Interpretation als die gängige zu bieten. Bei anderen Fremdsprachen kommt die Übersetzung in den Fließtext, vermerken Sie beim Literaturverweis, von wem die Übersetzung stammt, evtl. von Ihnen!?

## <span id="page-14-0"></span>2.5.2 Indirektes Zitat

 $\overline{a}$ 

Die wesentlich häufiger auftretende Zitationsvariante ist das indirekte Zitat. Hier übernehmen Sie nicht wörtlich, sondern sinngemäß; paraphrasieren die Äußerung einer AutorIn oder stützen Ihre eigene Aussage mit Stimmen aus der Wissenschaft. Auch hier müssen Sie eindeutig belegen, woher das Zitat stammt. Wichtigster äußerlicher Unterschied zum direkten Zitat ist der Verzicht auf die Anführungsstriche.

Ein indirektes Zitat kann genau so wie ein direktes mit (Autor Jahr, ggf. Seitenzahl) angegeben werden, alternativ auch in einer "versprachlichten" Variante.

Die Autorin XY kommt in Ihrem Aufsatz von 1999 zu einem ähnlichen Ergebnis.

Falls in der Bibliographie/Referenz nur ein Werk der Autorin von 1999 enthalten ist, können die LeserInnen es bereits zuordnen. Auch **Mischformen** sind hier möglich, also z.B.:

Autorin XY (2009, S. 25) beschreibt treffend die Freuden wissenschaftlichen Arbeitens.

Oder durch **Hinzufügung von "vgl."** in den bekannten Kurzbeleg<sup>8</sup>:

Arbeit ist stets über externe Zwangssysteme gerahmt worden, doch mit dem klassischen Liberalismus setzt sich der Imperativ der *freien Arbeit* durch (vgl. Castel 2000, S. 154f.).

Eine Seitenangabe erfolgt bei indirekten Zitaten, wenn sich der Beleg nur auf einen kleinen Teilbereich der Publikation bezieht. Bezieht sich das Zitat auf einen zentralen Gedanken der Publikation sind Seitenangaben nicht nötig.

<sup>&</sup>lt;sup>8</sup> Die Hinzufügung von "vgl." wird nicht immer verlangt, da fehlende Anführungszeichen bereits das indirekte Zitat ausweisen.

## <span id="page-15-0"></span>2.5.3 Abbildungen, Tabellen, Grafiken

Übernommene Abbildungen, Tabellen, Grafiken u.ä. gelten nicht als "Text" bezüglich der geforderten Textseiten (sind im Text jedoch zu belegen). Diese benötigen jeweils: Nummerierung, genauen Titel und genaue Quellenangabe.

#### <span id="page-15-1"></span>**Tabelle 1: Bestand der Arbeitsmarktpolitischen Instrumente im Rechtskreis SGB II**

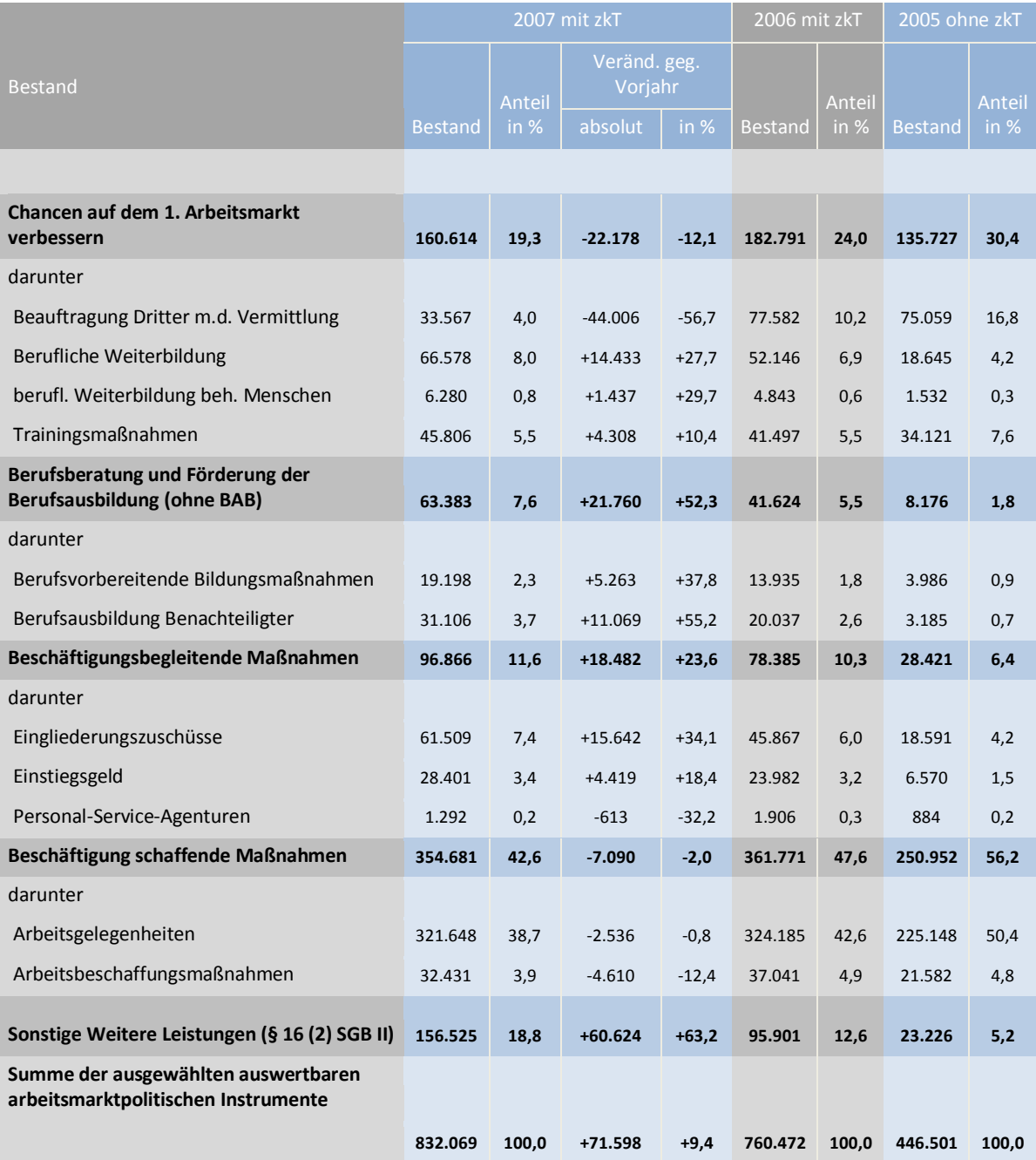

Quelle: Statistik und Berechnung der Bundesagentur für Arbeit (BA 2008, S. 43).

Die Tabellen/Schaubilder sind eigenständig durchzunummerieren, d.h. Sie übernehmen nicht die Nummerierung der Tabelle, wie sie in Ihrer Quelle vorhanden ist. Wenn Sie mehr als 3 Tabellen/Schaubilder verwenden, sollten Sie ein Tabellen- oder Abbildungsverzeichnis erstellen, das dem Literaturverzeichnis folgt.

# <span id="page-16-0"></span>**3 Formaler Aufbau schriftlicher Arbeiten**

Generell muss eine kürzere Arbeit nicht zwingend schlechter bewertet werden, als eine seitenstärkere. Daher sollten sie Arbeiten nicht künstlich ausdehnen, denn es gilt die Regel "Prägnanz vor Länge". Sie erfahren von den *Lehrenden* Angaben zu gewünschtem **Umfang** und **Layout**, doch hier finden Sie einige Richtwerte:

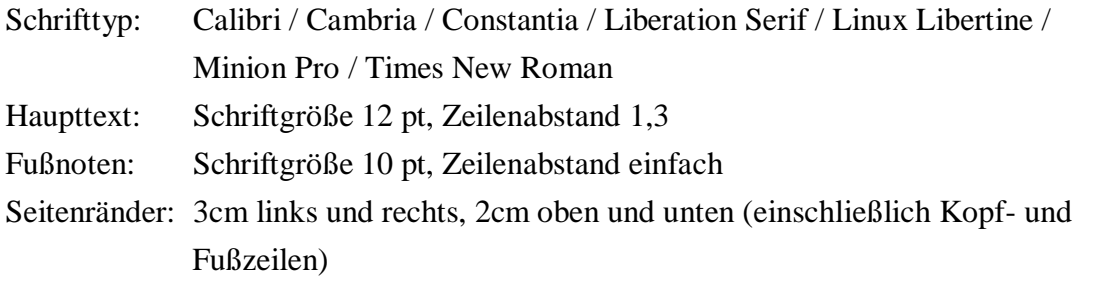

Nummerieren Sie die Seiten ab dem Inhaltsverzeichnis mit der Seite 2. Das Deckblatt wird nicht nummeriert, jedoch mit der Seite 1 gezählt.

Eine **Seminararbeit** umfasst folgende Bestandteile:

- **Titelblatt**
- Inhaltsverzeichnis
- Textteil (Einleitung, Hauptteil, Schluss)
- ggf. Abkürzungsverzeichnis
- ggf. Anhangverzeichnis
- ggf. Anhang
- Literatur- und Quellenverzeichnis
- ggf. Abbildungsverzeichnis
- Ehrenwörtliche Erklärung

Auf dem **Titelblatt** einer Seminararbeit sollten Sie folgende Angaben aufführen:

Bezeichnung des Seminars, Semester, SeminarleiterIn, Titel und Untertitel der Arbeit, Name, Anschrift, Telefonnummer und E-Mail-Adresse des/der VerfasserIn, Studiengang und Fachsemesterzahl, Matrikelnummer.

Das **Inhaltsverzeichnis** fungiert zugleich als Gliederung. Es sollte logisch strukturiert und nicht zu sehr aufgefächert werden, d.h. nicht über eine 3-stellige Untergliederung hinausgehen. Hier ein Beispiel:

- 1 Erkenntnis in der Sozialwissenschaft (Einleitung)
- 2 Methode der Grounded Theory
- 2.1 Begriffsdefinition und Entstehungskontext der Grounded Theory
- 2.2 Theoretische Grundlagen der Methode
- 2.3 Ziel der Methode: Grounded Theories
- 2.4 Unterschiede im Forschungsdesign qualitativer gegenstandsbegründeter Theoriebildung und quantitativer Forschung
- 2.5 Komparation Methode des permanenten Vergleichs
- 3 Wissenschaftliches Erkenntnisvermögen der Grounded Theory unter Berücksichtigung von Ex-ante-Hypothesen (Resümee)
- 4 Literatur

(Vorsicht: Wer 1.1 tippt, muss auch 1.2 tippen, oder sich mit der 1 bescheiden.)

Die **Einleitung** soll zum *Thema hinführen* und die *wissenschaftliche Relevanz* Ihres Themas demonstrieren; dabei kann ein griffiges Zitat den Einstieg erleichtern. Präzisieren Sie Ihre *Fragestellung* und stellen Sie einen *Bezug zum Titel* her (dies gilt übrigens auch im Haupttext für die Kapitelüberschriften). Definieren Sie die zentralen *Begriffe* und Ihren *theoretischen und methodischen Zugang*. Schaffen Sie dem Leser einen Überblick über den *inhaltlichen Aufbau*, in dem Sie den weiteren Verlauf der Arbeit paraphrasieren: welche Thesen vertreten Sie in Ihren Kapiteln und geben Sie ggf. die Kapitelnummer an.

Hier finden Sie die dargestellte Kapitelstruktur der Hauptseminararbeit, deren Inhaltsverzeichnis oben abgedruckt ist:

"Im Folgenden soll die *Grounded Theory,* die derzeit als prominente Strategie der qualitativen Sozialforschung gilt (vgl. Strübing 2004, S.7), definiert und ihr Entstehungskontext umrissen werden. Theoretische Grundlagen der Methode und die Darstellung des Ziels der *Grounded Theory* sollen dazu beitragen, die mit der Methode verbundenen Voraussetzungen und Erklärungsansprüche nachzuvollziehen. Auch der Vergleich des Forschungsmodells der Grounded Theory, mit dem Modell der quantitativen Sozialforschung, wird darüber Aufschluss geben. Daraufhin wird der methodische Angelpunkt, die Komparation, erörtert. Die vorhergehenden Betrachtungen dienen der abschließenden Einschätzung, inwiefern die Methode Theorien angemessener Erklärungskraft hervorbringen kann und damit einen Erkenntnisfortschritt verwirklicht."

Der **Hauptteil** muss je nach Thema oder Umfang der Arbeit unterschiedlich gestaltet werden. Mit einer Zusammenfassung des Forschungsstandes und der Formulierung präziser, expliziter Fragestellungen zu beginnen, ist oftmals angebracht. **Fragen** bzw. die Problemstellung sind der **rote Faden,** entlang dem Sie Hauptteil und Schluss entwickeln. Bei umfangreicheren Arbeiten sind Ausführungen zu Theorie- und Methode im Anfang des Hauptteils zu platzieren.

In den meisten Fällen empfiehlt es sich die **Struktur der Erörterung** zu befolgen:

These ► Pro-Argumente (ergänzt um Beispiele) ►Contra-Argumente (ergänzt um Beispiele) abschließend erfolgt im Schlussteil die ►Synthese/Bewertung

#### Manchmal passt eine **sachliche Gliederung** besser zum Themenzuschnitt.

"Wenn es z.B. um die ,Die soziale Marktwirtschaft – Akteure und Interessen' geht, empfiehlt es sich, zunächst die unterschiedlichen Gruppen der Akteure zu beschreiben (mit einem Unterabschnitt für jede Akteursgruppe) und anschließend zu erläutern, wie daraus die Institutionen der sozialen Marktwirtschaft entstanden sind" (LfS 2005, S.3).

- Zeigen Sie in der gesamten Arbeit, dass Sie mit dem **Fachvokabular** vertraut sind
- Formulieren Sie **neutral** und vermeiden Sie stets die Ich- und Wir-Form; etwa: "*Es liegt der Schluss nahe, dass ...* " NICHT: "Für mich liegt der Schluss nahe, dass ..."
- Schaffen Sie **Verbindungen** zwischen den einzelnen Kapiteln anhand der Problemstellung:

*"Nachdem in diesem Kapitel ausführlich erläutert wurde, warum (…) soll im Folgenden näher auf (…) eingegangen werden."*

- '**Führen**' Sie den/die LeserIn durch den Text: gliedern und strukturieren Sie etwa in der Art:

*"Die Darstellung von XY führt uns zu der Frage XZ. Um diese soll es im Folgenden gehen …"*

*"Zunächst soll die Abgrenzung zu quantitativen Methoden aufgegriffen und eine Darstellung der Modelle qualitativer und quantitativer Forschung methodische Konsequenzen der Grounded Theory erläutern."*

*"In diesem Zusammenhang sind v.a. drei Aspekte des Bourdieuschen Habitusbegriff von Bedeutung …"*

*" (…) um abschließend die These zu belegen, dass …"*

- Grenzen Sie **eigene Wertungen** sprachlich klar ab, um sie als solche kenntlich zu machen

Im **Schlusskapitel** sollten Sie die im Hauptteil vorgestellte Argumentation zusammenfassen und darauf eingehen, ob sich die zu Beginn formulierten Thesen als stichhaltig erwiesen haben, bzw. gestellte Fragen beantwortet werden können. Resümieren Sie, bringen Sie eigene Wertungen ein, was bleibt weiterhin offen? Welche Anschlussmöglichkeiten gibt es?

## <span id="page-18-0"></span>**4 Beliebte Fehler in Seminararbeiten**

- automatische Rechtschreibprüfung nicht durchgelaufen! Die Arbeit wurde nicht von einer 2. Person auf sprachlich Aspekte hin korrekturgelesen
- zu kurze (Unter-) Kapitel/Abschnitte → mindestens eine halbe Seite, höchstens drei Seiten
- zu kurze Absätze; es müssen stets mehr als zwei Sätze sein
- unterschiedliche Thesen/Aspekte ohne inhaltlichen Querbezug aneinandergereiht
- wichtige Begriffe nicht hinreichend definiert; Definitionen aus der wissenschaftlichen Literatur nicht angeführt
- zu viele direkte Zitate
- indirekte Zitate, die aus geringfügig umformulierten Zitaten bestehen
- der sog. "Nominalstil", also substantivierte Verben statt Verben, ist eine in der Wissenschaft weit verbreitete Unart (von der sich die Autorin nicht ausnimmt)
- zu viele und überflüssige "Fachtermini" (quasi disloziert im Korpus)

# <span id="page-19-0"></span>**5 Weiterführende Literatur**

### **Wissenschaftliches Arbeiten**

- Buß, Eugen /Schöps, Martina (1990): Kompendium für das wissenschaftliche Arbeiten in der Soziologie. 3.Aufl. Heidelberg: Quelle & Meyer.
- Eco, Umberto (1993): Wie man eine wissenschaftliche Abschlußarbeit schreibt. 8. Aufl. Heidelberg: Müller.
- Esselborn-Krumbiegel, Helga (2002): Von der Idee zum Text. Eine Anleitung zum wissenschaftlichen Schreiben. Paderborn: Ferdinand Schönich.
- Göttert, Karl-Heinz (1999): Kleine Schreibschule für Studierende. München: Fink.
- Meehan, Eugene J. (1992): Praxis des wissenschaftlichen Denkens: Ein Arbeitsbuch für Studierende. Reinbek: Rowohlt.
- Seimert, Winfried (2007): Wissenschaftliche Arbeiten mit Microsoft Office Word 2007. Heidelberg: bhv Redline GmbH.
- Lück, Wolfgang (2001): Technik des wissenschaftlichen Arbeitens: Seminararbeit, Diplomarbeit, Dissertation. 8. bearb. Aufl. München u.a.: Oldenbourg.

## **Studium, Praktikum und Beruf**

- Hermann, Dieter (Hg.) (2006): Handbuch der Wissenschaftspreise und Forschungsstipendien. 4. überarb. u. erw. Aufl. Lampertheim: Alpha-Verlag.
- Korte, Hermann / Schäfers, Bernhard (1997): Einführung in Praxisfelder der Soziologie. 2. Aufl. Opladen: Leske + Budrich.
- Meinefeld, Werner (2002): www.spaeter-mal-taxifahrer.de? Eine Untersuchung der beruflichen Situation Erlanger Soziologie- Absolventen. In: Sozialwissenschaften und Berufspraxis, 24. Jg., H. 1/2, S. 59-83.
- Verse-Herrmann, Angela / Herrmann, Dieter (1999): So finanziere ich mein Hochschulstudium: Stipendien, Förderprogramme, Unterstützungsmöglichkeiten für Studierende. Frankfurt a.M.: Eichborn.

Aktuelle Informationsbroschüren der Bundesagentur für Arbeit (BA) und die Hefte des Instituts für Arbeitsmarkt- und Berufsforschung (IAB) der BA informieren über Arbeitsmarktchancen der sozialwissenschaftlichen im Vergleich mit anderen Studienrichtungen. Zwei aktuelle Beispiele habe ich angeführt, doch Sie können gerne die Datenbankrecherche weiter üben.

- Bundesagentur für Arbeit / Zentrale Auslands- und Fachvermittlung / Arbeitsmarkt- Informationsservice (Hg.) (2007): Arbeitsmarkt Kompakt 2007. Geisteswissenschaftlerinnen.
- http://www.pub.arbeitsagentur.de/hst/services/statistik/interim/
- arbeitsmarktberichte/berichte-broschueren/static/pdf/AM-Kompakt-
- Geisteswiss-ANehmer.pdf (Fassung vom 21.09.2009, abgerufen am 15.12.2009).
- Bundesagentur für Arbeit / Zentralstelle für Arbeitsvermittlung (Hg.) (2006): Arbeitsmarkt-Information für Fach- und Führungskräfte. Sozialwissenschaftliche Berufe.
- Kräuter, Maria / Oberlander, Willi / Wießner, Frank (2009): Arbeitsmarktchancen für Geisteswissenschaftler – Analysen, Perspektiven, Existenzgründung. (IAB-Bibliothek, Band 320). Bielefeld: Bertelsmann.9

Weitere Informationen zu Arbeitsmarkt oder Stellenausschreibungen finden Sie in folgenden Zeitschriften:

- Berufsverband Deutscher Soziologen e.V. (Hg.): Sozialwissenschaften und Berufspraxis
- Bundesanstalt für Arbeit (Hg.): UNI Magazin Perspektiven für Beruf und Arbeitsmarkt

 $\overline{a}$ 

<sup>9</sup> Zur Bibliographie: es handelt sich hier um eine Buchreihe des IAB.

# <span id="page-21-0"></span>**6 Exkurs: Anforderungen an Folien in Referaten<sup>10</sup>**

Besonders im mündlichen Vortrag sollten Sie die gesammelten und ausgewählten Informationen verdichtend aufbereiten. Dies wird begünstigt, wenn Sie sich vor Ihrer Präsentation folgende Fragen stellen (Gublins / Kahrmann 2000, S.208):

- Wer sind die ZuhörerInnen und was erwarten sie?
- Welches Vorwissen haben die ZuhörerInnen?
- Was ist der Aussagenkern und wie lässt er sich kompakt und klar strukturiert darstellen?
- Was soll bei den ZuhörerInnen hängen bleiben?
- Welches Medium wird eingesetzt (Flipchart, Folie, Beamer) und welche Programme und Schriften stehen auf dem Präsentationssystem zur Verfügung?
- Wie viel Zeit steht für Ihre Präsentation zur Verfügung?
- Sollen die ZuhörerInnen Begleitmaterial bekommen?

Zu Beginn des Referates sollten Sie Ihre zentrale Fragestellung/ das behandelte Problem darstellen. Bei längeren Referaten ist ein kurzer Überblick zum Vortragsverlauf evtl. sinnvoll. Wenn Sie mit einer Zusammenfassung der zentralen Punkte ihres Vortrags in Bezug auf die Fragestellung (visualisiert auf einer Folie) ihr Referat schließen, erleichtert dies den ZuhörerInnen das Verstehen ungemein.

Die Visualisierung sollte Ihr Referat unterstützen und die Nutzung der visuellen und auditiven Wahrnehmungskanäle die Informationsaufnahme auf Seiten der ZuhörerInnen fördern. Doch bedenken Sie, dass die Informationen selbst der Kern des Referates ist. Insofern sollte Ihr Zeitpensum vorrangig der Inhalts-Erarbeitung und nicht der Darstellung dienen.

Foliendesign: Hintergrund hell, Schriftfarbe dunkel (gute Lesbarkeit durch hohen Kontrast)

Gestaltung: Einheitlichkeit in

- Schriftarten, Zeilenabständen
- Farben, Formen

 $\overline{a}$ 

- Überschrifts-Formatierungen
- Gliederung und Rahmen
- Beschriftung mit Datum, AutorIn, Foliennummerierung

<sup>&</sup>lt;sup>10</sup> Der Begriff "Folie" bezieht sich hier auf Overheadfolien und Präsentationen mit einem Beamer.

Gute Lesbarkeit ist gegeben, wenn Sie:

- eine einfache, am besten serifenlose Schriftart wählen (etwa [Arial,](http://de.wikipedia.org/wiki/Arial) [Calibri,](http://de.wikipedia.org/wiki/Calibri) [Verdana,](http://de.wikipedia.org/wiki/Verdana) [Tahoma,](http://de.wikipedia.org/wiki/Tahoma) Gill Sans, Futura, Helvetica) 11
- einen Schrifttyp wählen und vorwiegend über den Schriftschnitt Fett bzw. kursiv hervorheben
- wichtige Aussagen durch eine passende Platzierung hervorheben z.B. durch großzügig umgebenden Weiß-Raum - große, fette Schrift ist hier die schlechter lesbare Lösung
- folgende Schriftgrößen wählen: für Folientitel 28 bis 24 pt

für Hauptpunkte einer Folie 22 bis 18 pt für Text in Grafiken 16 bis 14 pt für Text in der Fußzeile 10 bis 9 pt

- kurze Sätze oder Stichpunkte formulieren
- nie mehr als 12 Zeilen pro Folie zeigen

 $\overline{a}$ 

- keinen Fließtext auf die Folie pressen und gegebenenfalls Zitate abkürzen
- kursive Schnitte lediglich als Auszeichnung, jedoch nie für ganze Textblöcke verwenden
- mit Farben geizen (max. 3 verschiedene; am besten codieren Sie Bedeutung farblich: z.B. Farbe Blau wird für Definitionen verwandt; Überschriften sind grün)

Wenn Sie eine Präsentation mit dem Beamer vorbereiten<sup>12</sup>, vermeiden Sie Soundeffekte und das Einfliegen von Zahlen und Buchstaben. Auch der Einsatz von Animationen, Clip-Arts oder anderen Grafiken fern der thematisch zum Referat passenden Grafiken und Tabellen, sollte, wenn Sie dies als inhaltlich bedeutsam verstehen, mit Bedacht gewählt werden.

<sup>&</sup>lt;sup>11</sup>Präsentationen, die via Beamer projiziert werden, haben eine geringere Auflösung als gedruckte Folien (etwa 72 dpi zu 600 dpi). Bei geringerer Auflösung ergeben serifenlose Schriften ein deutlich besseres Bild (weniger Treppenstufen durch die Pixeldarstellung), während Serifenschriften geeigneter für gedruckte Vortragsfolien sind, da sie auch bei größerer Entfernung noch lesbar sind (Gulbins / Kahrmann 2000, S.102),

<sup>&</sup>lt;sup>12</sup> Möchten Sie eine Schulung zur Präsentations-Erstellung in Powerpoint besuchen, können Sie sich auf der Homepage des Rechenzentrums der FAU über aktuelle Termine informieren: http://www.rrze.unierlangen.de/ausbildung/site/kursangebot/index.php

## <span id="page-23-0"></span>**7 Literatur- und Quellenverzeichnis**

- BA (Hg.) (2008): SGB II. Grundsicherung für Arbeitssuchende. Zahlen. Daten. Fakten. Jahresbericht 2007. o. O.: o.V.
- Bauernschmidt, Stefan / Stegmaier, Jens (2005): Technik wissenschaftlichen Arbeitens. Erlangen / Nürnberg: Institut für Soziologie der Friedrich-Alexander-Universität (Selbstverlag).
- Buß, Eugen / Schöps, Martina (1990): Kompendium für das wissenschaftliche Arbeiten in der Soziologie. Heidelberg / Wiesbaden: Quelle & Meyer.
- Castel, Robert (2000): Die Metamorphosen der sozialen Frage. Eine Chronik der Lohnarbeit. Konstanz: UVK (Univ.-Verl. Konstanz).
- Engler, Wolfgang (2005): Bürger, ohne Arbeit. Für eine radikale Neugestaltung der Gesellschaft. Berlin: Aufbau-Verlag.
- Ernst, Wiebke / Jetzkowitz, Jens / König, Matthias / Schneider, Jörg (2002): Wissenschaftliches Arbeiten für Soziologen. München / Wien: Oldenbourg Wissenschaftsverlag.
- Gulbins, Jürgen / Kahrmann, Christine (2000): Mut zur Typographie. Ein Kurs für Desktop-Publishing. 2. überarb. und erweit. Aufl. Berlin / Heidelberg: Springer-Verlag.
- Kuhn, Heinrich C. (2009): Einführung in das wissenschaftliche Arbeiten im Fach Philosophie. Philosophische (und auch philosophiehistorische) Lektüre philosophischer Texte: Gesichtspunkte für den Umgang mit Texten. http://www.phil-hum-ren.unimuenchen.de/LV/hckProp09w/G07.htm (Fassung vom 12.02.2009, abgerufen am 15.07.2009).
- Klöpfel, Tanja; Kohl-Frey, Oliver; Eberhardt, Joachim (2006) Wissenschaftliche Publikationssysteme 1. [Informationskreislauf](http://www.studon.uni-erlangen.de/studon/ilias.php?ref_id=372&obj_id=756&frame=maincontent&cmd=layout&cmdClass=illmpresentationgui&cmdNode=1&baseClass=ilLMPresentationGUI&obj_id=) [http://www.studon.uni](http://www.studon.uni-erlangen.de/studon/goto.php?target=pg_761_372&client_id=StudOn)[erlangen.de/studon/goto.php?target=pg\\_761\\_372&client\\_id=StudOn](http://www.studon.uni-erlangen.de/studon/goto.php?target=pg_761_372&client_id=StudOn) (Fassung vom 4.8.2006, abgerufen am 25.07.2009).
- Lehrstuhl für Soziologie der TU München (Hg.) (2005): Die formale Gestaltung der schriftlichen Hausarbeit/ Seminararbeit. Verbindliche Standards des Lehrstuhls für Soziologie der Technischen Universität München: unveröffentl. Typoskript.
- Sombart, Werner (1987): Der moderne Kapitalismus. Historisch-systematische Darstellung des gesamteuropäischen Wirtschaftslebens von seinen Anfängen bis zur Gegenwart. Bd. 3: Das Wirtschaftsleben im Zeitalter des Hochkapitalismus. 2. Aufl. München / Leipzig: Duncker & Humblot.
- Strübing, Jörg (2004): Grounded Theory. Zur sozialtheoretischen und epistemologischen Fundierung des Verfahrens der empirisch begründeten Theoriebildung. Wiesbaden: VS Verlag für Sozialwissenschaften.
- Weber, Max (1988): Wissenschaft als Beruf. In: Ders.: Gesammelte Aufsätze zur Wissenschaftslehre. 7. Aufl. (Uni-Taschenbücher 1492).Tübingen: Mohr, S. 582-613.

# <span id="page-24-0"></span>**8 Abbildungen**

[Abbildung 1: Wissenschaftlicher Publikationskreislauf.........................................................4](#page-4-2)

Abbildung 2:…

Abbildung n:…

[Tabelle 1: Bestand der Arbeitsmarktpolitischen Instrumente im Rechtskreis SGB](#page-15-1) II...........15 Tabelle 2:…

Tabelle n:…